#### **Tabelas Horário Aulas** *On line* **Fundamental 2:**

Para o bom andamento das Aulas *On Line,* pedimos que observem algumas regras básicas. Essas regras são essenciais para o melhor aproveitamento do tempo da aula:

1 - Sempre peça autorização de acesso à aula pelo menos 5 ou 10 minutos antes de seu início. Lembrando, é o professor quem aceita essa solicitação, assim sendo, todas as vezes em que uma pessoa pede para entrar após início, acaba atrapalhando o andamento da aula.

2 - Ao ingressar na aula, deixe seu microfone desabilitado. Só habilite, caso o professor autorize.

3 - Diminua o som ambiente, certifique-se de que você escolheu um lugar tranquilo e silencioso para trabalhar. Cães latindo, gurizada brincando, caminhões passando e outros barulhos do dia a dia comprometem a captação do áudio.

4 – Cuidado com as roupas e linguajar, não é porque você está longe do colégio que pode aparecer no vídeo de qualquer maneira. Ainda assim, mantenha a postura.

5- Teste os equipamentos, microfones falham as Câmeras podem travar. Softwares e sistemas operacionais precisam de atualizações periódicas. Para escapar dos contratempos, reserve uns minutos antes do horário da chamada de vídeo. Verifique se todo o material está funcionando e se é necessário fazer algum ajuste.

E por final, lembrem-se! Mesmo que remota, é uma aula!

Bom proveito!

## **Segunda Feira:**

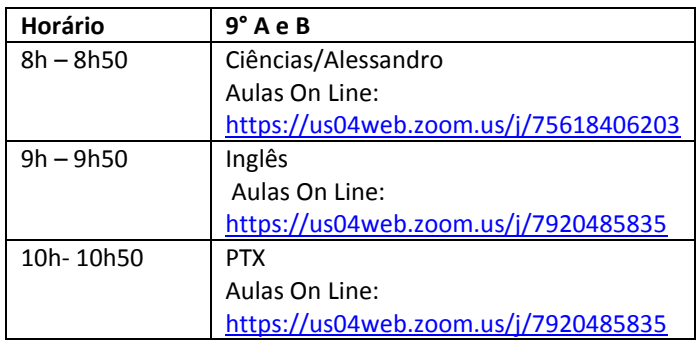

# **Terça Feira:**

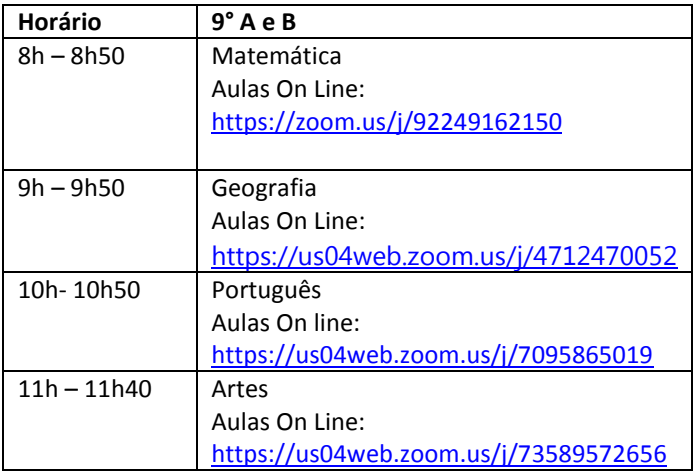

## **Quarta Feira:**

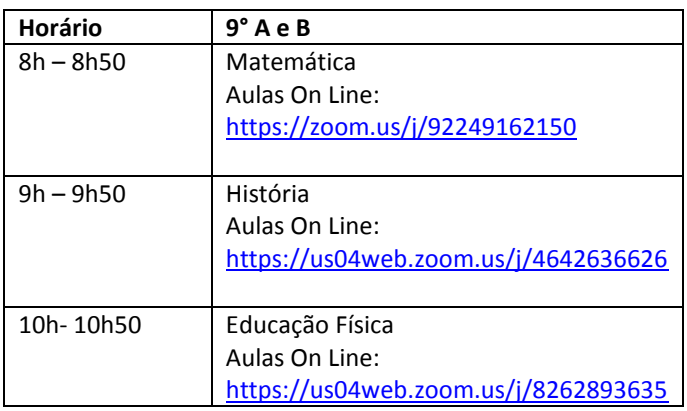

### **Quinta feira:**

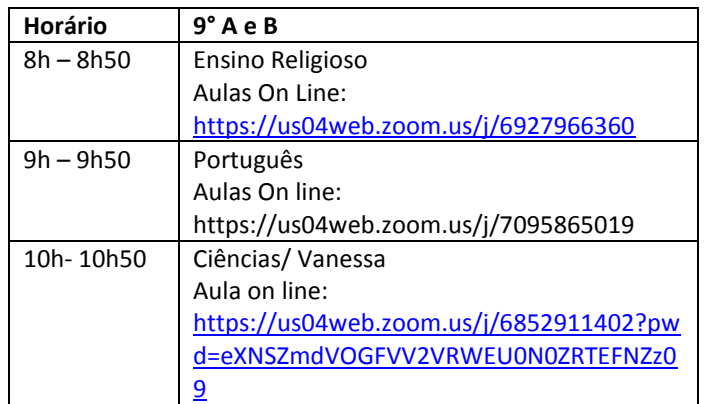

#### **Sexta**

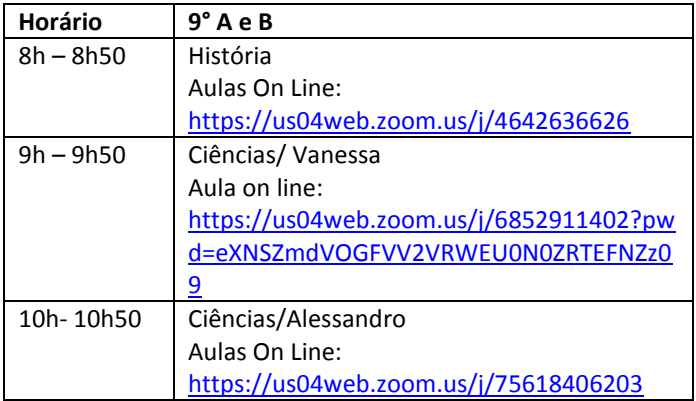